**留学生円滑入国スキームを用いた航空機のチケットの予約について** and the first party

## **上海吉祥航空(HO)を用いる場合**

【ご予約いただける便】 HO-1333便 (4月26日のみ) 上海浦東08:25発-関西空港11:45着 (5月の毎週火曜日のみ) 上海浦東11:40発-関西空港15:00着 HO-1610便 毎週木曜日のみ 南京禄口11:05発-関西空港15:00着

(1) まず上海吉祥航空コールセンターもしくは国内外の旅行代理店等を通じての予約を試みてください。 (予約が取れた方は、発券を行ってください。本スキームの利用は必要ありません。) **上海吉祥航空コールセンター 中国本社: +86-21-95520 (営業時間:24時間対応) 日本支店: +81-6-6445-6688 (営業時間:9:30 – 18:00 土日祝休み) メールアドレス: [info-japan@juneyaoair.com](mailto:info-japan@juneyaoair.com)**

- (2) 既に座席が予約で埋まり、これ以上予約が取れない場合は、上海吉祥航空コールセンター中国本社・日本支店 もしくは国内外の旅行代理店等を通じてキャンセル待ちの仮予約を作成し、 仮予約番号(アルファベット+数字で計6桁)を取得してください。 ・ご連絡の際は、氏名(パスポート表記)・生年月日・国籍・パスポート番号・パスポート有効期限が必要です
- (3) 受入機関は、留学生から上記の仮予約番号などの必要な情報を集約した上で 外国人留学生入国サポートセンターに渡航予定日の5営業日前までに申請してください。
- (4) 外国人留学生入国サポートセンターからの情報を元に、上海吉祥航空コールセンター中国本社・日本支店が それぞれの留学生へ直接連絡し、航空券の手配結果やお支払いに関するご案内を致します。
- (5) お支払いが確認できた時点で発券を行います。決済方法については上海吉祥航空コールセンター中国本社・ 日本支店もしくは旅行代理店よりご案内を致します。

## **留学生円滑入国スキーム手順イメージ図(上海吉祥航空)**

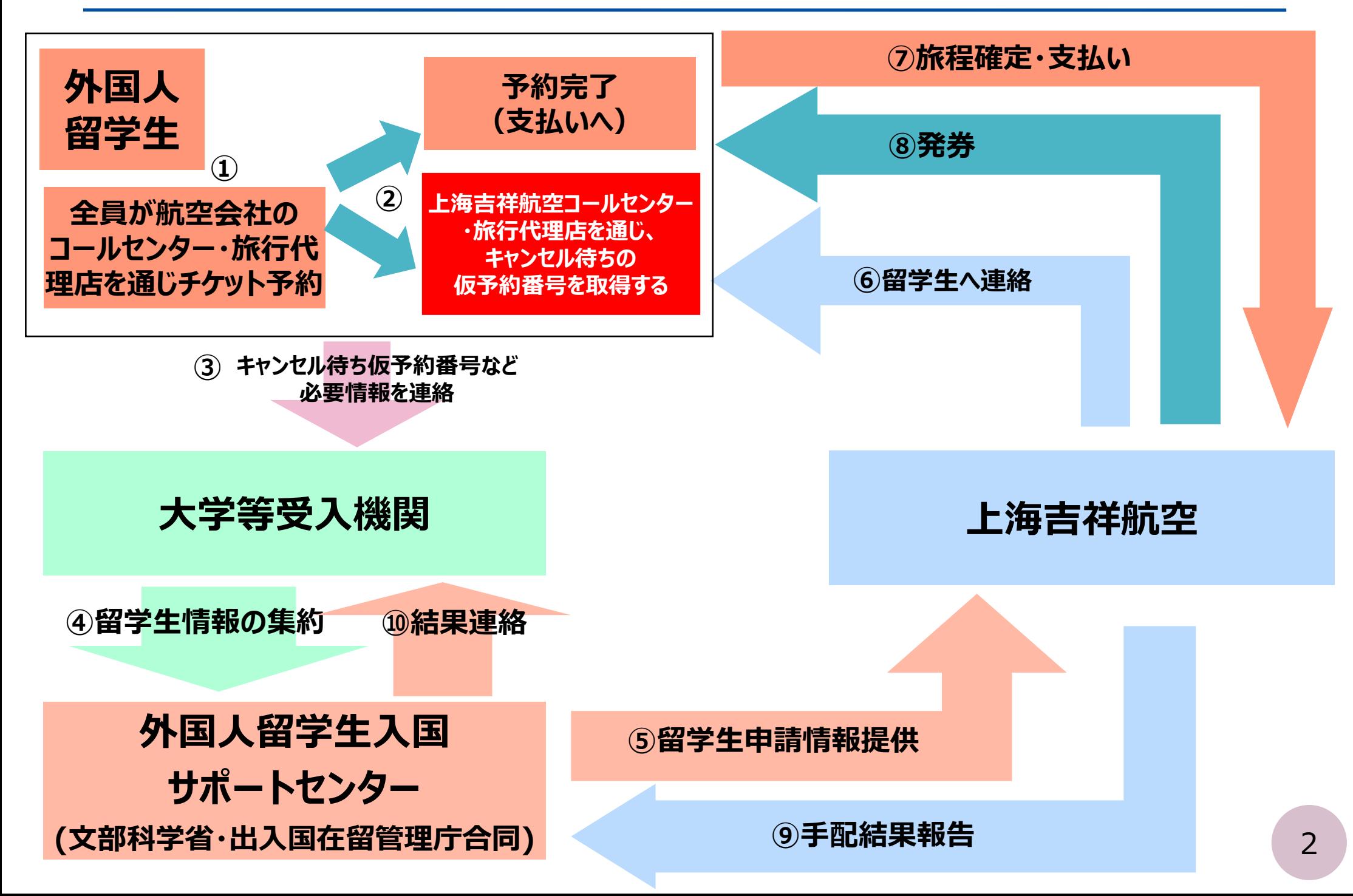